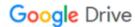

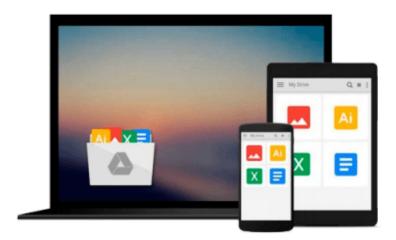

# Beginning Google Maps Applications with Rails and Ajax: From Novice to Professional

Andre Lewis, Cameron Turner, Jeffrey Sambells, Michael Purvis

Download now

Click here if your download doesn"t start automatically

## Beginning Google Maps Applications with Rails and Ajax: From Novice to Professional

Andre Lewis, Cameron Turner, Jeffrey Sambells, Michael Purvis

Beginning Google Maps Applications with Rails and Ajax: From Novice to Professional Andre Lewis, Cameron Turner, Jeffrey Sambells, Michael Purvis

The Google Maps API remains one of the showcase examples of the Web 2.0 development paradigm. *Beginning Google Maps Applications with Rails and Ajax: From Novice to Professional* is the first book to comprehensively introduce the service from a developer perspective, showing you how you can integrate mapping features into your Rails-driven web applications.

Proceeding far beyond simplistic map display, youll learn how to draw from a variety of data sources such as the U.S. Census Bureau's TIGER/Line data and Google's own geocoding feature to build comprehensive geocoding services for mapping many locations around the world.

The book also steers you through various examples that show how to encourage user interaction such as through pinpointing map locations, adding comments, and building community-driven maps. Youll want to pick up a copy of this book because

- This is the first book to comprehensively introduce the Google Maps application development using the Rails development framework.
- Youll be introduced to the very latest changes to the Google Maps API, embodied in the version 2 release.
- It is written by four developers actively involved in the creation of location-based mapping services.

For additional info, please visit the author's reference site for this book.

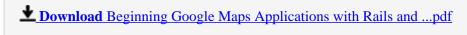

Read Online Beginning Google Maps Applications with Rails an ...pdf

Download and Read Free Online Beginning Google Maps Applications with Rails and Ajax: From Novice to Professional Andre Lewis, Cameron Turner, Jeffrey Sambells, Michael Purvis

#### From reader reviews:

#### **Lori Leavitt:**

This Beginning Google Maps Applications with Rails and Ajax: From Novice to Professional tend to be reliable for you who want to be described as a successful person, why. The reason of this Beginning Google Maps Applications with Rails and Ajax: From Novice to Professional can be among the great books you must have is actually giving you more than just simple reading food but feed a person with information that probably will shock your earlier knowledge. This book will be handy, you can bring it everywhere you go and whenever your conditions in the e-book and printed types. Beside that this Beginning Google Maps Applications with Rails and Ajax: From Novice to Professional giving you an enormous of experience for example rich vocabulary, giving you trial run of critical thinking that we realize it useful in your day action. So, let's have it appreciate reading.

#### **Gina Gregg:**

The publication with title Beginning Google Maps Applications with Rails and Ajax: From Novice to Professional has lot of information that you can understand it. You can get a lot of benefit after read this book. That book exist new knowledge the information that exist in this book represented the condition of the world today. That is important to yo7u to know how the improvement of the world. This kind of book will bring you inside new era of the the positive effect. You can read the e-book with your smart phone, so you can read it anywhere you want.

#### **Gwendolyn Smith:**

People live in this new moment of lifestyle always attempt to and must have the free time or they will get large amount of stress from both lifestyle and work. So , whenever we ask do people have free time, we will say absolutely without a doubt. People is human not just a robot. Then we inquire again, what kind of activity do you have when the spare time coming to you of course your answer may unlimited right. Then do you ever try this one, reading publications. It can be your alternative within spending your spare time, the book you have read is Beginning Google Maps Applications with Rails and Ajax: From Novice to Professional.

#### **Norma Barnes:**

That guide can make you to feel relax. This book Beginning Google Maps Applications with Rails and Ajax: From Novice to Professional was bright colored and of course has pictures around. As we know that book Beginning Google Maps Applications with Rails and Ajax: From Novice to Professional has many kinds or style. Start from kids until young adults. For example Naruto or Investigator Conan you can read and think you are the character on there. Therefore not at all of book usually are make you bored, any it makes you feel happy, fun and loosen up. Try to choose the best book for yourself and try to like reading that will.

Download and Read Online Beginning Google Maps Applications with Rails and Ajax: From Novice to Professional Andre Lewis, Cameron Turner, Jeffrey Sambells, Michael Purvis #50RHTVYP4QX

### Read Beginning Google Maps Applications with Rails and Ajax: From Novice to Professional by Andre Lewis, Cameron Turner, Jeffrey Sambells, Michael Purvis for online ebook

Beginning Google Maps Applications with Rails and Ajax: From Novice to Professional by Andre Lewis, Cameron Turner, Jeffrey Sambells, Michael Purvis Free PDF d0wnl0ad, audio books, books to read, good books to read, cheap books, good books, online books, books online, book reviews epub, read books online, books to read online, online library, greatbooks to read, PDF best books to read, top books to read Beginning Google Maps Applications with Rails and Ajax: From Novice to Professional by Andre Lewis, Cameron Turner, Jeffrey Sambells, Michael Purvis books to read online.

Online Beginning Google Maps Applications with Rails and Ajax: From Novice to Professional by Andre Lewis, Cameron Turner, Jeffrey Sambells, Michael Purvis ebook PDF download

Beginning Google Maps Applications with Rails and Ajax: From Novice to Professional by Andre Lewis, Cameron Turner, Jeffrey Sambells, Michael Purvis Doc

Beginning Google Maps Applications with Rails and Ajax: From Novice to Professional by Andre Lewis, Cameron Turner, Jeffrey Sambells, Michael Purvis Mobipocket

Beginning Google Maps Applications with Rails and Ajax: From Novice to Professional by Andre Lewis, Cameron Turner, Jeffrey Sambells, Michael Purvis EPub